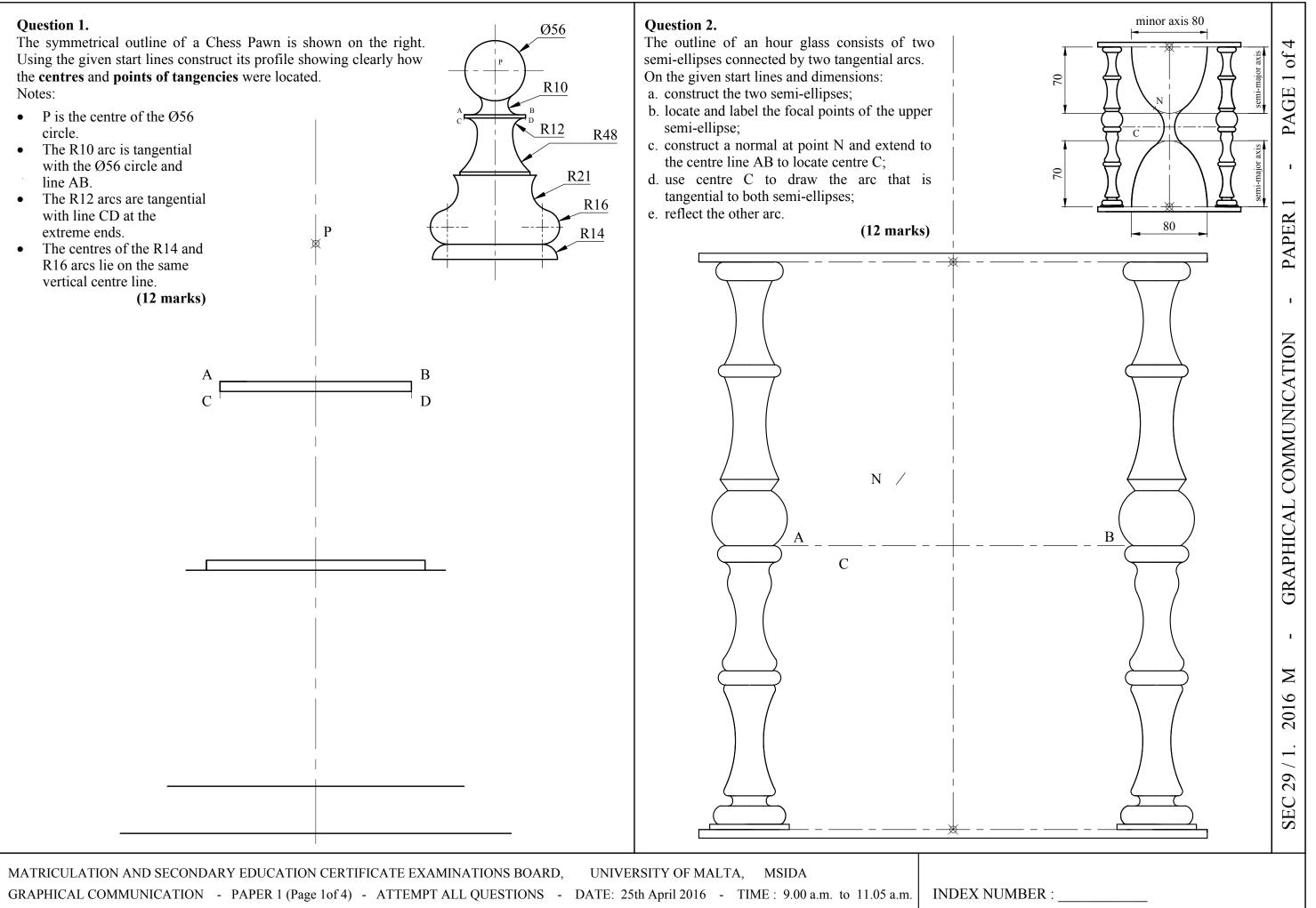

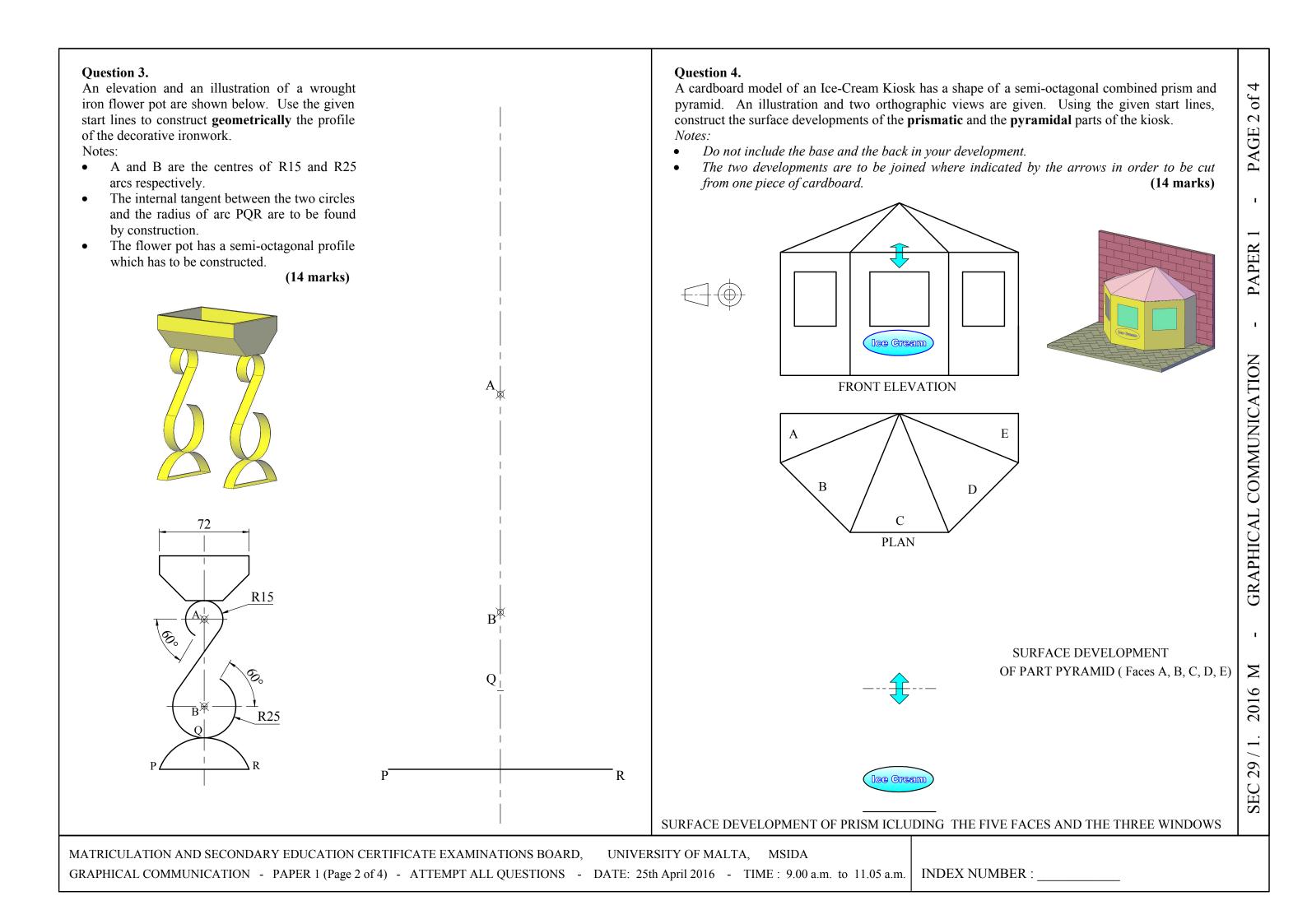

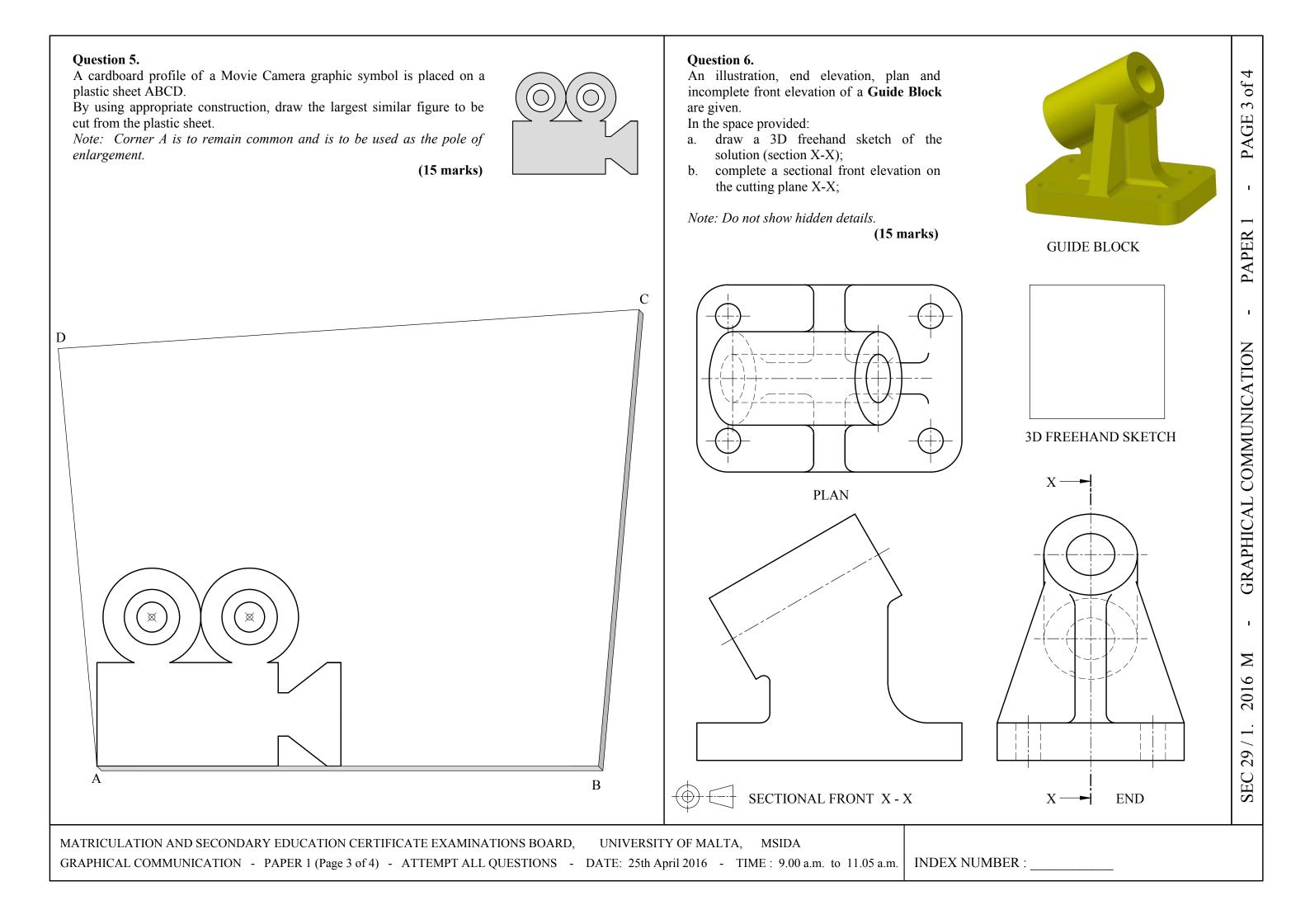

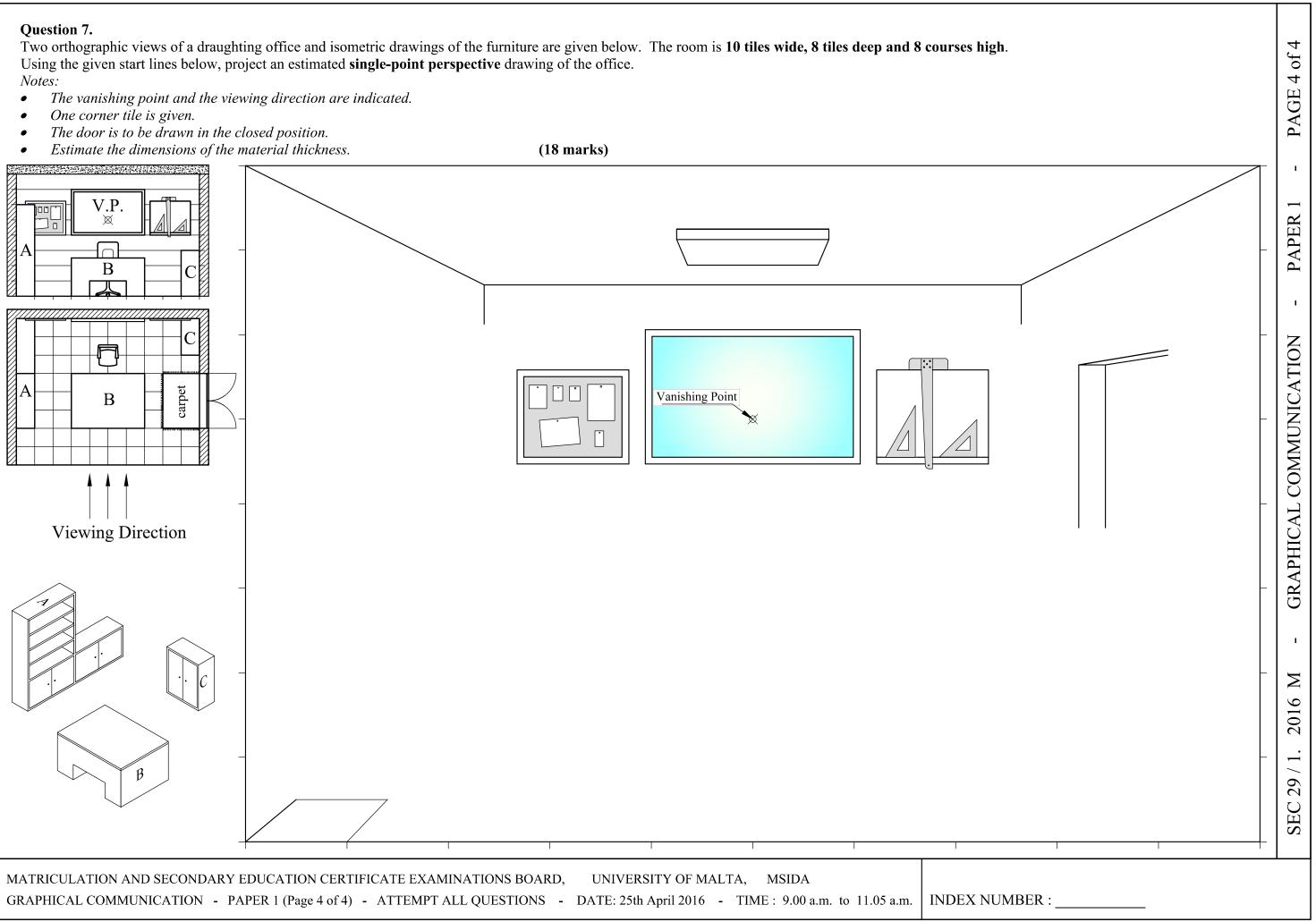

| MATRICULATION AND SECONDARY EDUCATION CERTIFICATE EXAMINATIONS BOARD, UNIVERSITY OF MALTA, MSIDA                |                  |           |
|----------------------------------------------------------------------------------------------------|------------------|-----------|
| GRAPHICAL COMMUNICATION - PAPER 1 (Page 4 of 4) - ATTEMPT ALL QUESTIONS - DATE: 25th April 2016 - TIME: 9.00 a. | m. to 11.05 a.m. | INDEX NUM |

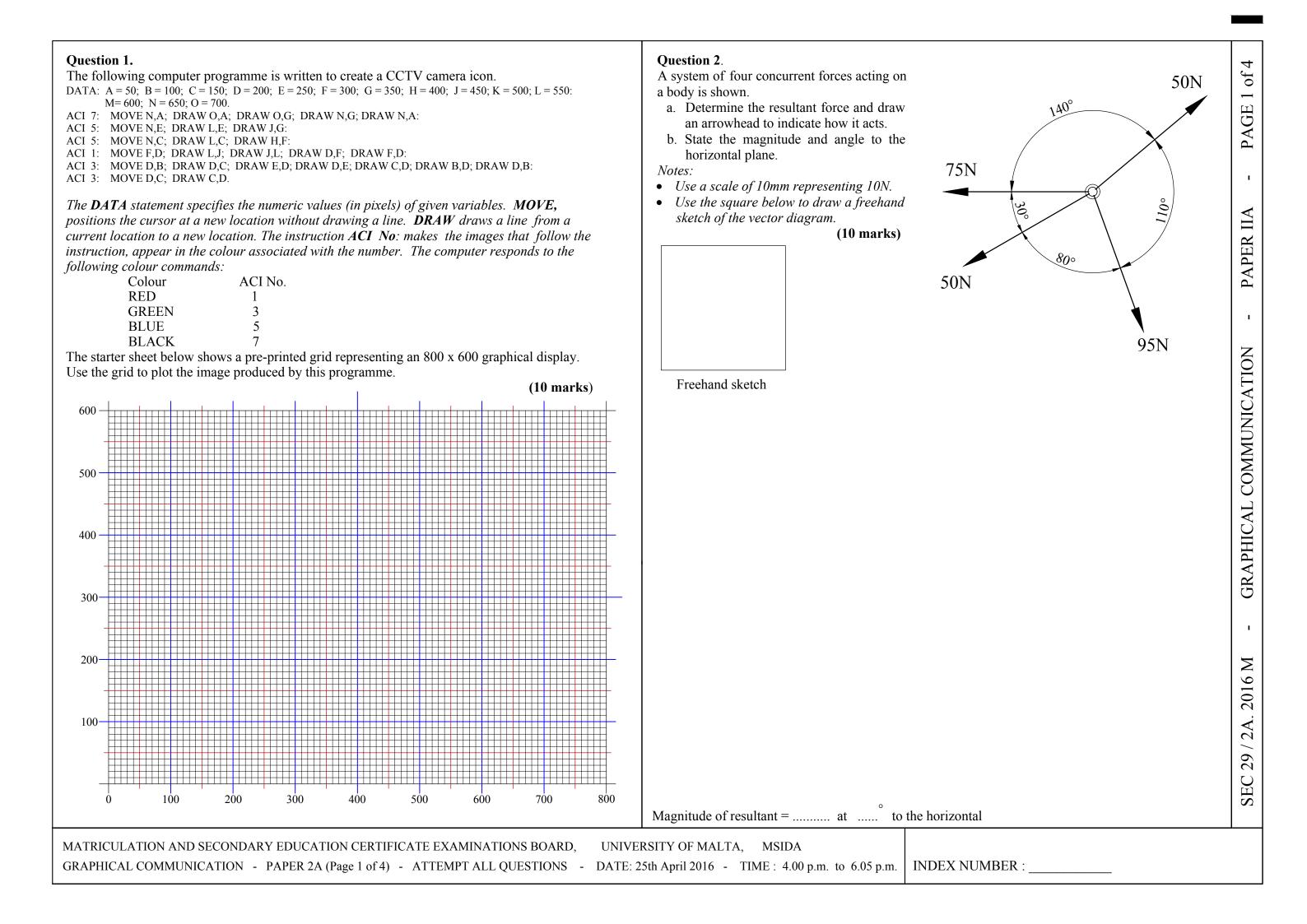

- to conform with BS and ISO regulations.
- sketches.

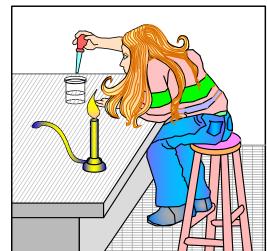

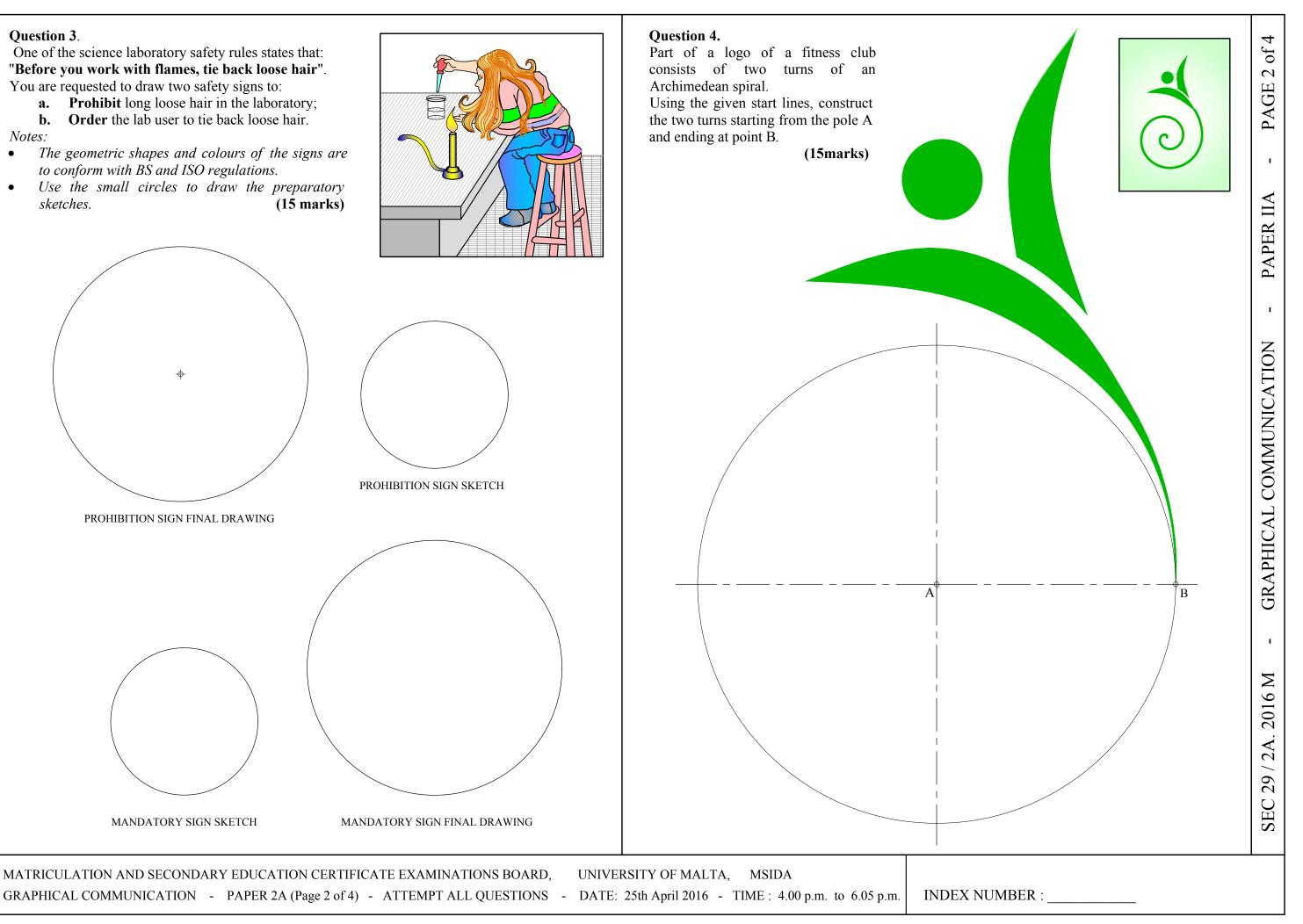

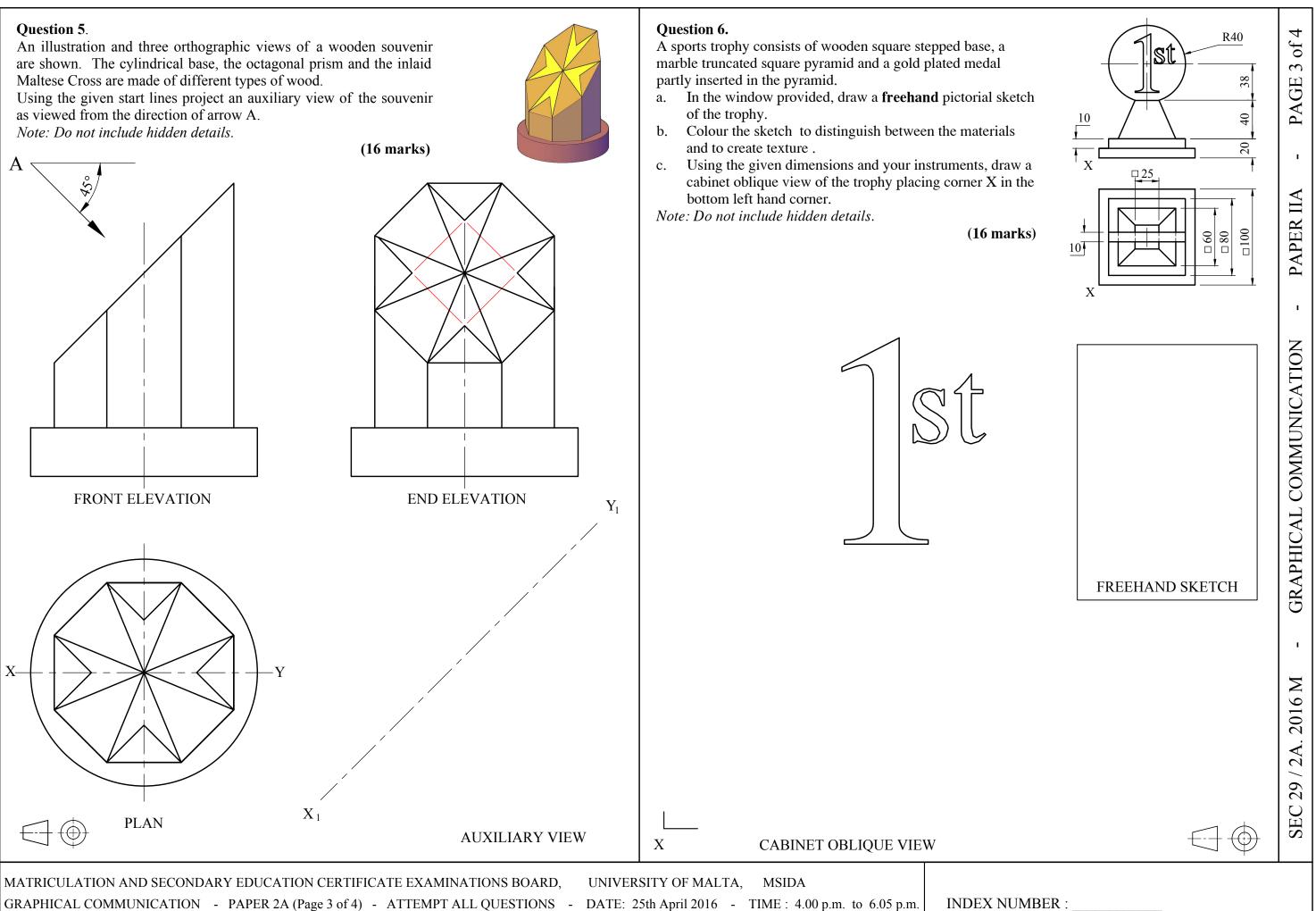

- name the conic section of the cut cone;

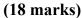

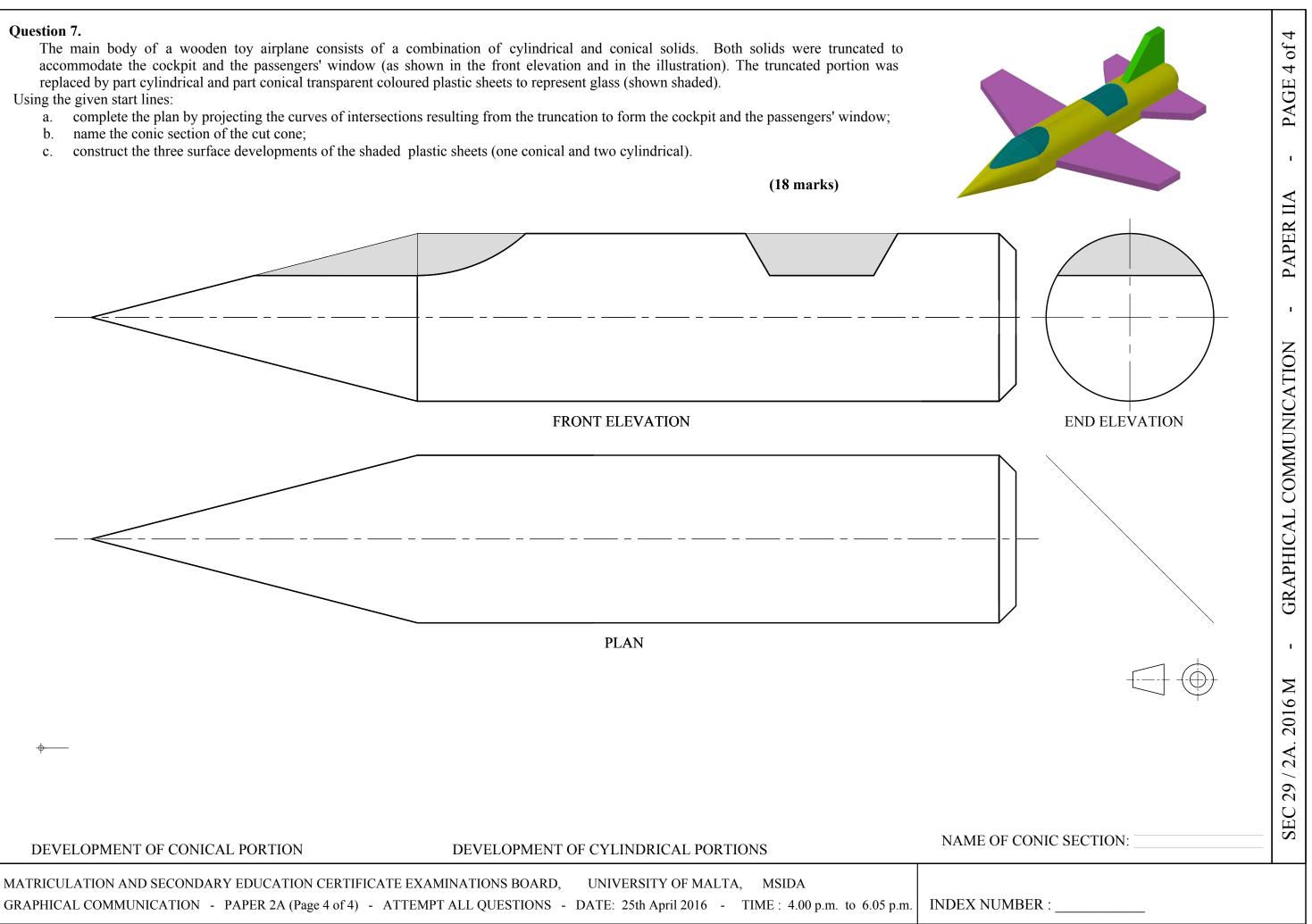

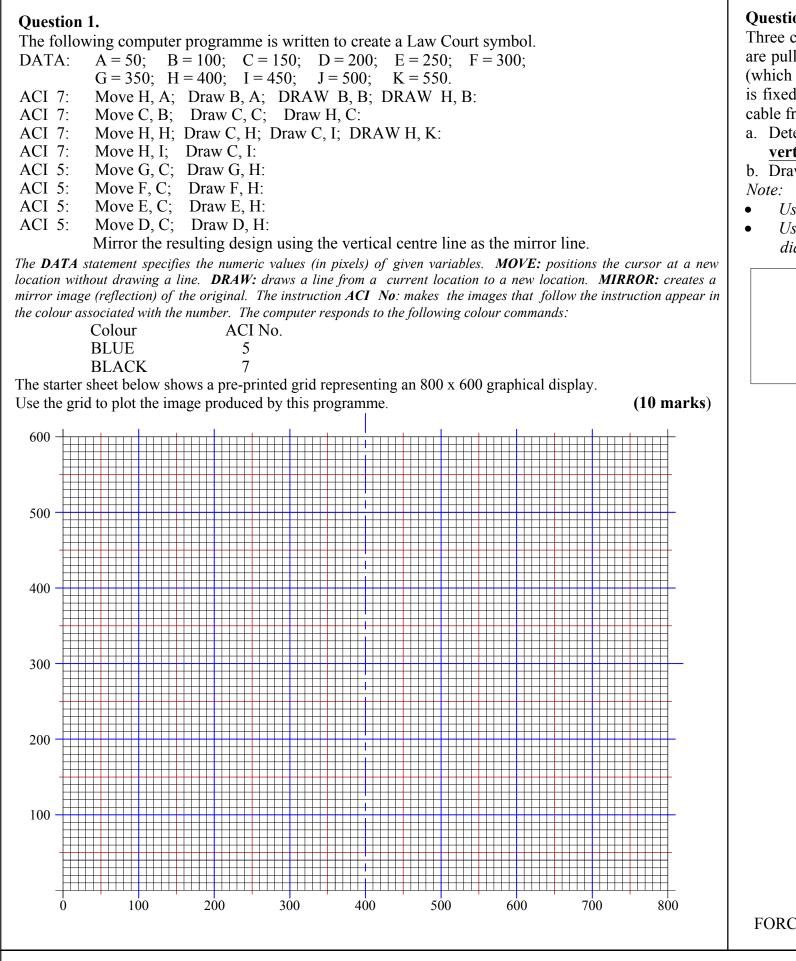

# **Question 2.**

Three cables are attached to the end of a pole O and are pulling with the forces as indicated in the Figure (which represents a state of equilibrium). The pole is fixed to the ground and is supported by a vertical cable from the end O to the ground as shown.

a. Determine the forces in the **pole** and in the vertical cable. b. Draw arrowheads to indicate how they act.

- Use a scale of 10mm representing 1kN
- Use the rectangle below to sketch the vector diagram. (10 marks)

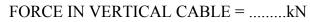

UNIVERSITY OF MALTA, MSIDA MATRICULATION AND SECONDARY EDUCATION CERTIFICATE EXAMINATIONS BOARD, GRAPHICAL COMMUNICATION - PAPER 2B (Page 1 of 4) - ATTEMPT ALL QUESTIONS - DATE: 25th April 2016 - TIME: 4.00 p.m. to 6.05 p.m. INDEX NUMBER:

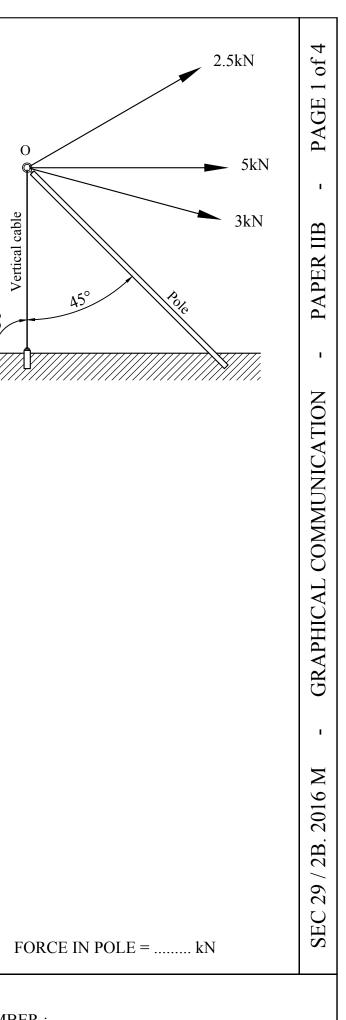

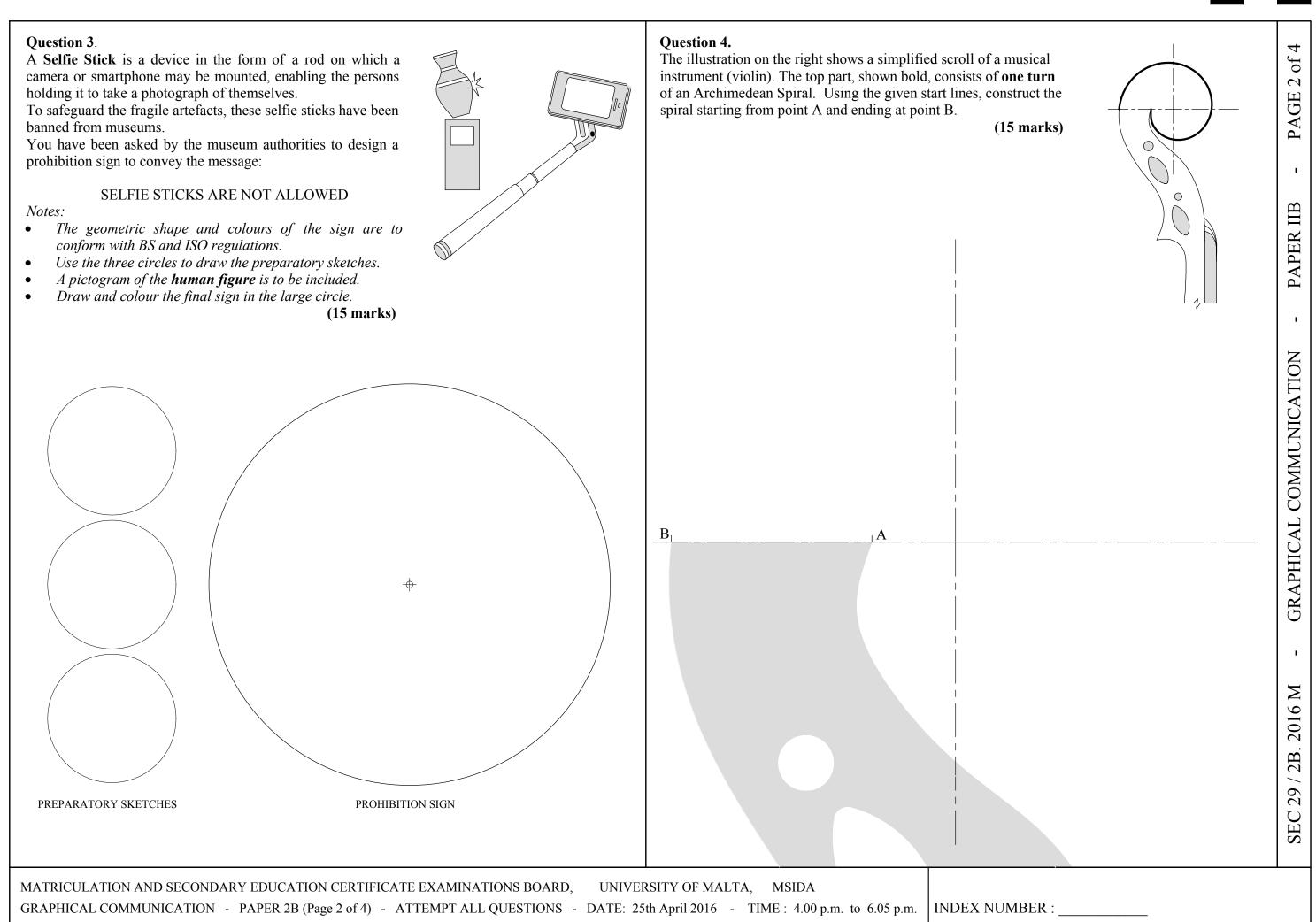

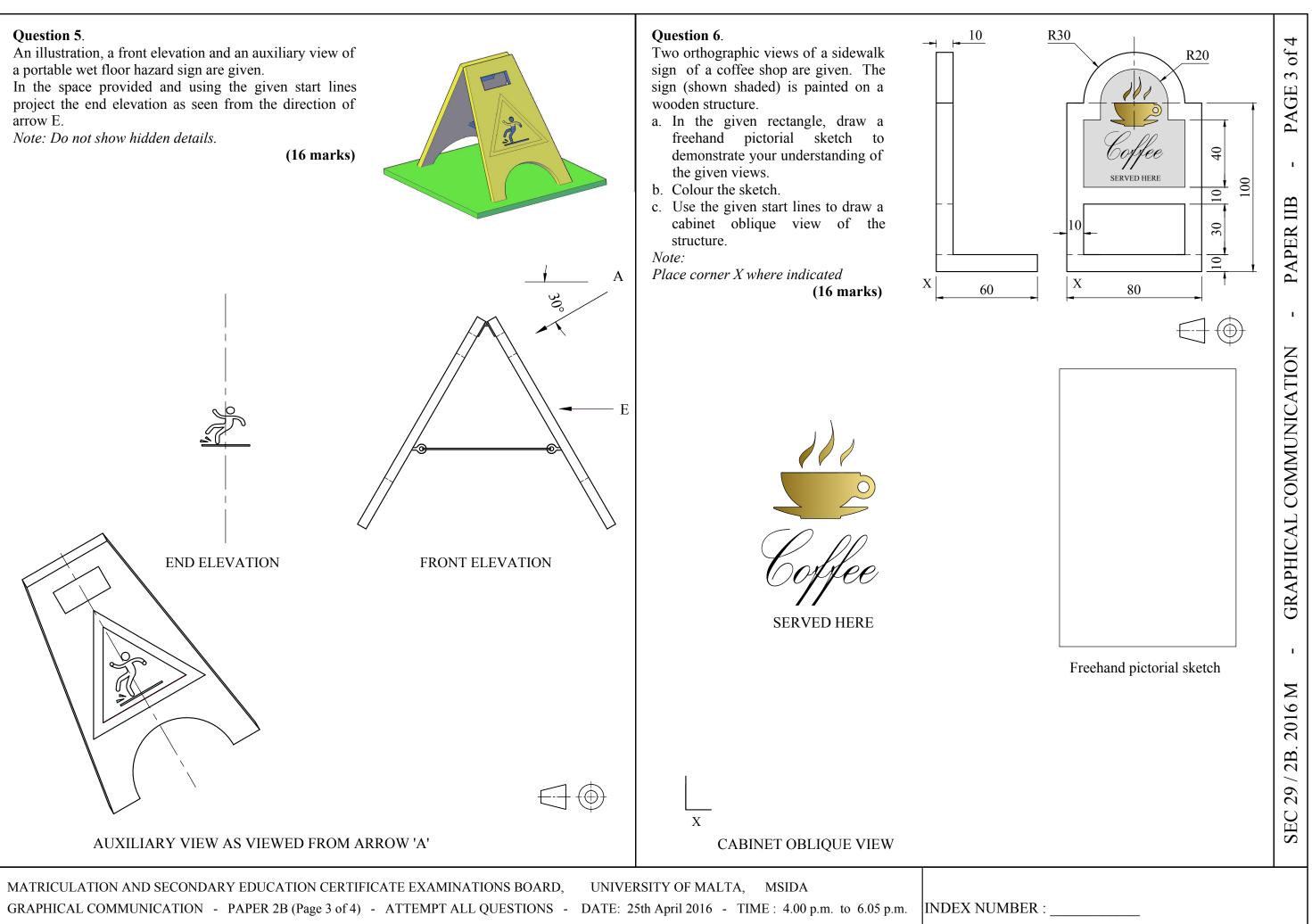

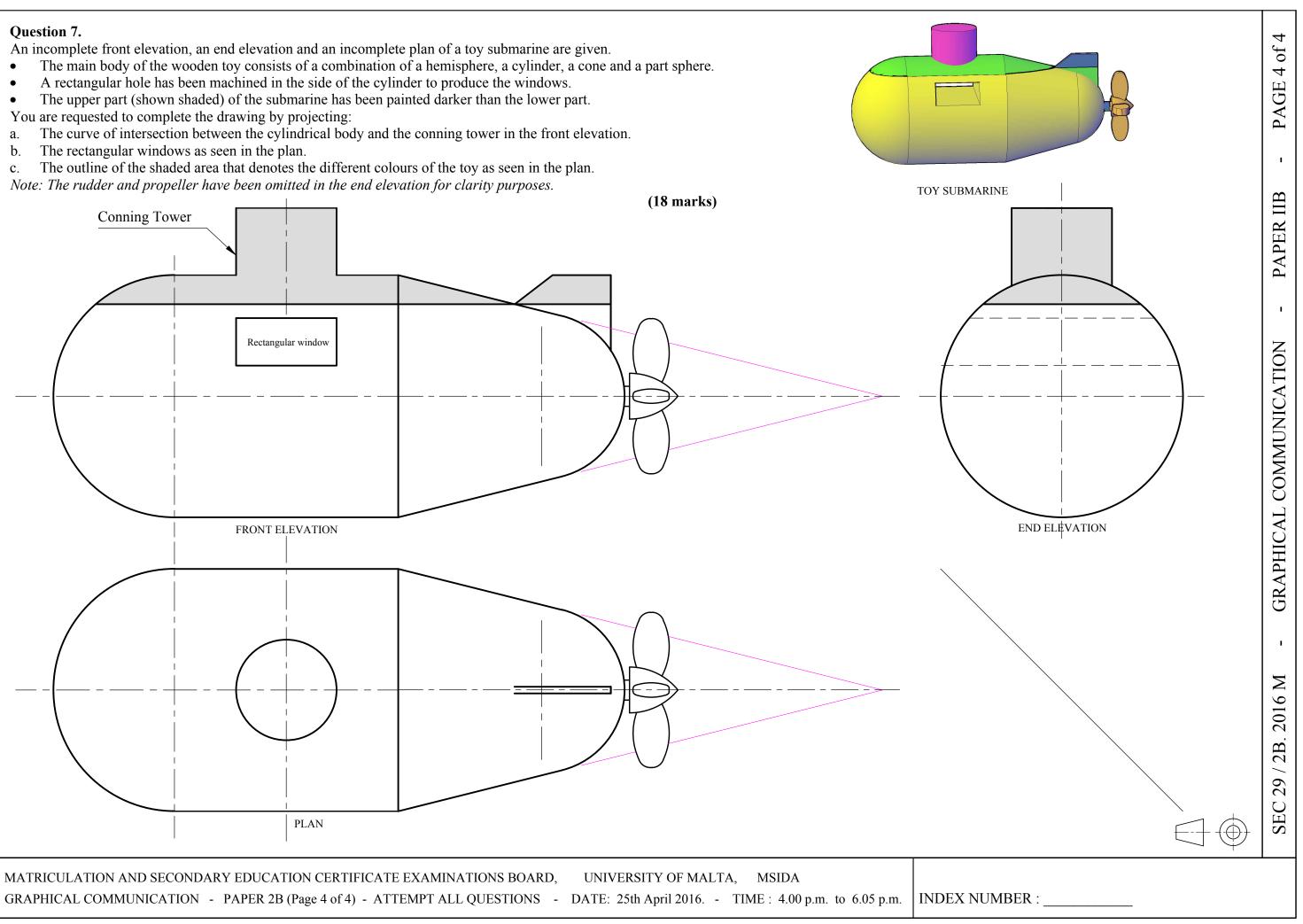

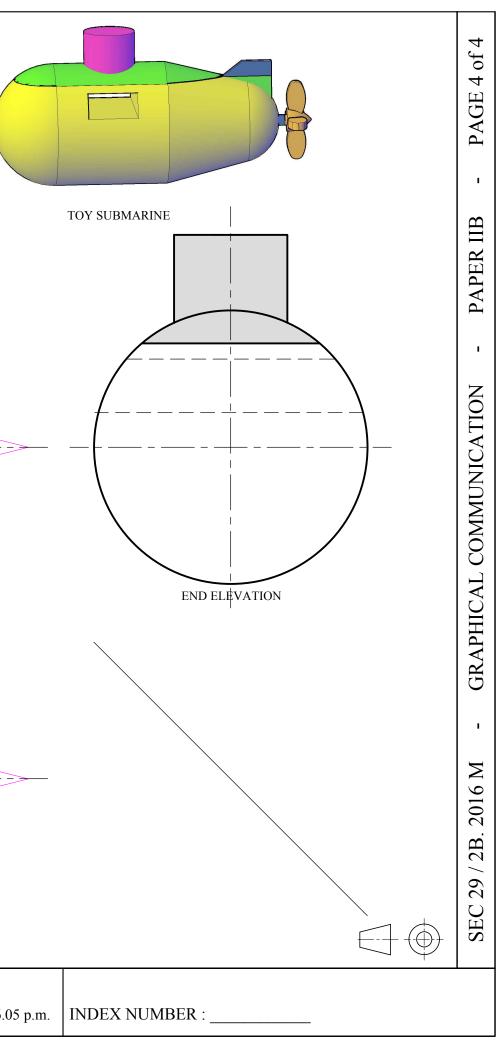